# **AutoHistory Activation Code X64**

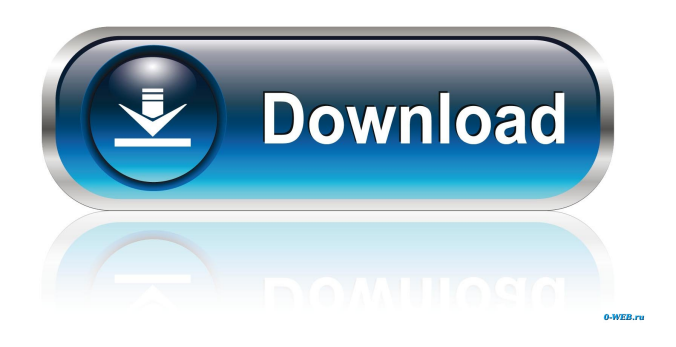

#### **AutoHistory Crack Free [Win/Mac]**

+ Create a local history of your document for easy recovery + Restore each version of the file, even if you don't use version control (TFS/SVN) + Save files before they are permanently written to the hard disk + Protect documents from accidental deletion + Backups of modified documents are always saved automatically + Auto-save and auto-backup documents on a regular basis + Documents you are editing can be renamed/moved without losing your changes + Backup files even if you are saving in a network folder or if your computer is turned off + Automatically back up files if they are currently being used + Supports popular formats including RTF and Rich Text Format (RTF) + Fully documented Windows installer Important note: + AutoHistory is only for documents. Images and/or images you open from a disk can not be backed up. + AutoHistory automatically saves backup files to the specified folder. To change the folder location, open the AutoHistory Options dialog box and change the "File Path" field. Try NVR for Windows 2.0.3 - NVR for Windows is a... line by line. It provides its functionality via a Windows service that listens for changes in various folders and then writes them to the NVR, to a data folder, and optionally to a report folder (where they are then archived to a file). For a system to be NVR-capable, it is required to have Internet Explorer, either with ActiveX control or through the standard browser mode. By its construction, NVR for Windows monitors changes in a folder and automatically writes the contents to the NVR server. If the server is configured, it can send the contents to a different location. This is most useful for archiving files that are not critical. You can also create an archive of the contents of the NVR server by simply pointing to the NVR server's data folder. NVR for Windows also includes a small report generator, NVR Reporter, that sends a graphical report to your desktop that shows exactly what is going on with the NVR server and allows you to customize the report to your liking. Your data files are archived at the end of each day or weekly to a file, allowing you to monitor their status and validate any changes that have been made. Aptitude for Windows 2.8.2 Aptitude for Windows is an easy-to-use, flexible and powerful command line and graphical

#### **AutoHistory Crack + Free Registration Code 2022**

BT Watcher is the perfect tool for using the information contained in your hard disk to monitor the activity of other people on the internet. You don't need to monitor the activity of multiple users, as the software does it for you. You can check out the following information: - The name of the logged user - The time, date and IP address of each browsing session - The software used to access the internet - Files downloaded and opened - The URLs of visited websites - The total duration of the browsing session 1.0 2 Aug 2008 AUTO-HISTORY is a client/server based backup application which can be used as a backup tool or as a

Local history to restore old version of files and folders. Auto-History is a Microsoft Word plug-in and Microsoft Access database software application which can be used as a backup tool or as a Local history to restore old version of files and folders. 9.0 20 Mar 2009 20 Mar 2009 AUTO-HISTORY is a client/server based backup application which can be used as a backup tool or as a Local history to restore old version of files and folders. Auto-History is a Microsoft Word plug-in and Microsoft Access database software application which can be used as a backup tool or as a Local history to restore old version of files and folders. 8.50 22 Apr 2009 12 May 2010 AUTO-HISTORY is a client/server based backup application which can be used as a backup tool or as a Local history to restore old version of files and folders. Auto-History is a Microsoft Word plug-in and Microsoft Access database software application which can be used as a backup tool or as a Local history to restore old version of files and folders.Q: Is it possible to pass a different app name to the app in the App Index? So I have two apps, App A and App B. The branding for App B is somewhat more creative than App A, so I'd like to provide App A a way to show up in the App Index for App B. Is it possible to do this? Is it also possible to pass different brandings for different uses? For example, App B might want a separate Branding for different types of users (Edit: and I may want different branding for my contact forms), and App A might want a different branding for their 77a5ca646e

### **AutoHistory**

Version control system that back up each time you save a file! AutoHistory is a completely free tool that provides a local history for your documents. It records the last modified date and time and the full path and name of the file and saves it in a backup folder. It also has the ability to restore a previous version of a document, so you can restore any document version easily. AutoHistory generates multiple backup versions at the same time. You can also restore the original document from the backup. AutoHistory Benefits: Supports version control systems Automatically creates backups Local history for your documents Create any number of backups Restore previous version of a document Automatically restores a previous version of a document Supports Microsoft Office 2007 Automatically backups and restores multiple documents Every time you save a document (and something has changed), a backup is created. Automatically creates backups Can restore the original version of a document Automatically restores a previous version of a document Cleans up backup files when they are no longer needed Get AutoHistory Demo AutoHistory Products VIA: We use cookies to personalise content and ads, to provide social media features and to analyse our traffic. We also share information about your use of our site with our social media, advertising and analytics partners. See details.I AGREE\_selection\_on : rows[i][1],

#### **What's New in the AutoHistory?**

AutoHistory is a program that will keep a record of all of your previous versions of a document, and saves all the information automatically on each save. AutoHistory lets you use all of your previous versions in Windows Explorer and on the Desktop, so you can always restore them. AutoHistory is very small in size and can be easily installed. AutoHistory lets you backup and restore your documents. AutoHistory backups each version of your documents as a Windows Archive (\*.mst). AutoHistory restores documents for you, so you won't have to restore them. AutoHistory will restore all of your documents without you needing to do anything. AutoHistory will create a backup and restore from all versions on your computer. Version history documents based on the fact that the same information changes in the document over time, and that you want to keep a record of these changes, is a good idea. Therefore, AutoHistory is very useful for companies and other organizations that use a version control system, but use a different version control system than Microsoft's one, and that they want to use a version control system in their company. By creating backups on the fly, AutoHistory is very fast. AutoHistory creates a backup on the fly. AutoHistory displays a list of all the files in the document. If you click on the file, then the file is opened in the correct version of the document. If you are looking for a specific version of the file, you can search for that version, and click on it to open the document in that version. There are many ways to display the AutoHistory information. The "history" tab in the main window is a convenient way of accessing all of the information, and there is also an "activity" tab that will display all of the history information when you click on the appropriate button. You can also save AutoHistory data to a text file, or to a SQL database. Thanks to AutoHistory, you can always find your previous versions of the document, even if you don't use a version control system. You don't need to remember all of the different versions of the document you've created, because AutoHistory will always keep track of them for you. Since AutoHistory will create backups of all of your versions, you don't have to remember to save them, and you don't have to search through each of them to find a particular version of the document. The backups of all of your versions of the document are saved in the "History" tab of the main window. You can restore any of them from the main window. You can easily restore a document from a previous version by selecting the version, and then clicking on the restore button. AutoHistory can also be useful for people that have lost important information on their computer, and need to restore a document from a

## **System Requirements:**

Minimum: OS: Win 7 Processor: Intel Core i3, AMD FX, AMD Ryzen, or Nvidia GeForce GTX 660 Ti Memory: 4GB RAM Graphics: Nvidia Geforce GTX 460, AMD Radeon HD7850, or Intel HD 4000 DirectX: Version 11 Network: Broadband internet connection Storage: 17 GB available space Additional Notes: Running the game at a resolution of 1920×1080, and selecting the 1024×512 resolution is recommended for optimal performance. Additional hardware requirements are

[https://libertytrust-bank.com/wp-content/uploads/2022/06/Vista\\_Shortcut\\_Overlay\\_Remover.pdf](https://libertytrust-bank.com/wp-content/uploads/2022/06/Vista_Shortcut_Overlay_Remover.pdf)

- [https://ahlihouse.com/wp-content/uploads/2022/06/PDF\\_Watermark.pdf](https://ahlihouse.com/wp-content/uploads/2022/06/PDF_Watermark.pdf)
- <https://buri.site/wp-content/uploads/2022/06/eegnnai.pdf>

<https://luxvideo.tv/2022/06/06/digital-3d-screensaver-crack-free/>

<https://eyeglobe.org/wp-content/uploads/2022/06/RegTweakageNET.pdf>

<https://pteridoportal.org/portal/checklists/checklist.php?clid=7693>

<https://manevychi.com/wp-content/uploads/2022/06/pheyhaly.pdf>

<https://recreovirales.com/syncml-client-for-ms-outlook-crack-free/>

<https://rulan.eu/?p=12307>

[http://colombiasubsidio.xyz/wp-content/uploads/2022/06/321Soft\\_Data\\_Recovery\\_Express.pdf](http://colombiasubsidio.xyz/wp-content/uploads/2022/06/321Soft_Data_Recovery_Express.pdf)